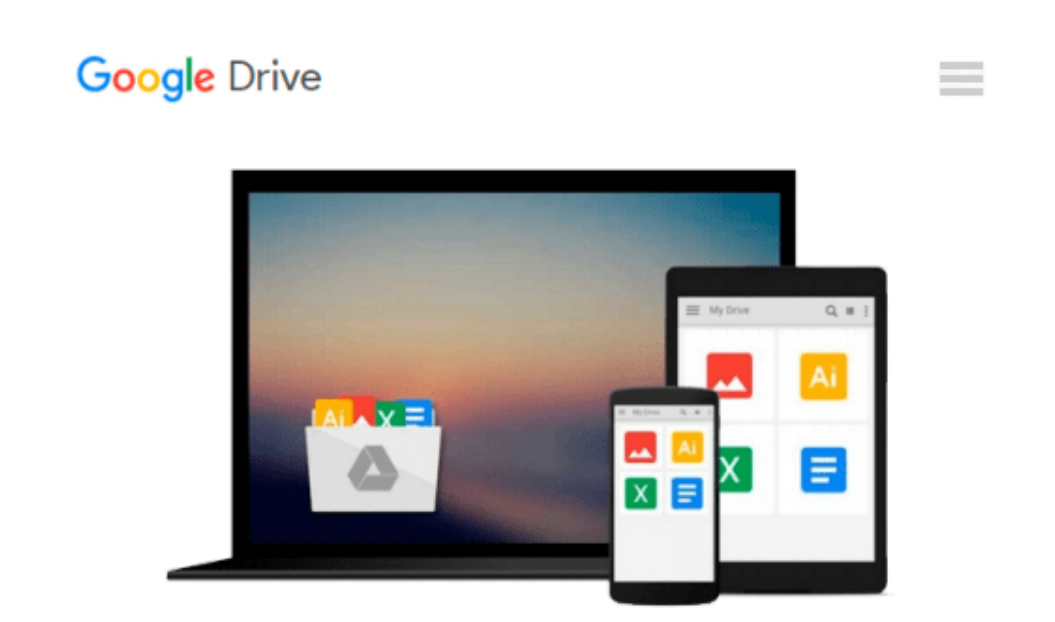

# **Photographic Rendering with V-Ray for SketchUp**

*Brian Bradley*

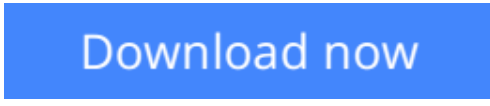

[Click here](http://toolbook.site/go/read.php?id=1849693226) if your download doesn"t start automatically

### **Photographic Rendering with V-Ray for SketchUp**

Brian Bradley

**Photographic Rendering with V-Ray for SketchUp** Brian Bradley **An allinclusive guide to creating a photo quality VRay render for SketchUp**

### **About This Book**

- Clear, step-by-step instructions that teach you how to use the most important tools needed to create photographic renders in V-Ray
- Implement the steps effectively with the help of the SketchUp scene files provided
- Become a better artist by becoming familiar with important lighting and material backgrounds backed up by theory

### **Who This Book Is For**

If you are a SketchUp user who would love to turn your favourite modelling application into a 'virtual photography studio', then this book has been designed and written for you. Existing V-Ray users will also find plenty to enjoy and benefit from in this book.

Some basic experience with SketchUp and familiarity with photography will be helpful, but is not mandatory.

### **What You Will Learn**

- Create and control interior sunlight using a V-Ray Spotlight light object
- Discover how to set up Skylight in a variety of ways, including making use of V-Ray's Rectangle and Dome light types
- Work with interior nighttime lighting and real-world light energy values using V-Ray's IES lights
- Produce believable surface properties using V-Ray's material and map system
- Compose and render a shot correctly with V-Ray's camera and output controls
- How to make use of V-Ray's camera and output controls to compose and render a shot correctly
- Become a better lighting artist in V-Ray by understanding some extremely important lighting theory

### **In Detail**

Every Sketch Up user wants to present their designs in the best possible light. What better way to bring them to life than to present them in a genuinely photographic manner? Although the V-Ray render engine has been available to SketchUp users for a good number of years now, the release of the 2.0 Version takes the production of photographic renders in SketchUp to a whole new level.

Using the V-Ray for SketchUp rendering engine through with clear, step-by-step instructions and companion graphics, this guide will give you everything you need to get started. This book has been designed to progressively introduce you to all the V-Ray tools you will need to produce photographic renders using V-Ray.

The journey begins with basics of camera composition, lighting, texturing, and then rendering an interior

scene using the V-Ray engine. Using the scene files provided, we will learn how to set up lighting rigs for both daytime and nighttime interior shots, as well as seeing how we can make good use of V-Ray's procedural day-lighting system on exteriors.

As a render will only be as believable as the component parts, we will learn the texturing system in V-Ray and how to use a variety of materials, maps, and layers to produce realistic surface properties for our geometry.

Before producing our final output, we will want to see how we can use the variety of quality control settings in V-Ray, including the Global Illumination and Image Sampling settings to produce a high level of quality for our project.

Add the finishing touches with some compositing and post-production techniques to bring out the full potential of the work you have done.

**[Download](http://toolbook.site/go/read.php?id=1849693226)** [Photographic Rendering with V-Ray for SketchUp ...pdf](http://toolbook.site/go/read.php?id=1849693226)

**[Read Online](http://toolbook.site/go/read.php?id=1849693226)** [Photographic Rendering with V-Ray for SketchUp ...pdf](http://toolbook.site/go/read.php?id=1849693226)

#### **From reader reviews:**

#### **Donald Taylor:**

With other case, little persons like to read book Photographic Rendering with V-Ray for SketchUp. You can choose the best book if you like reading a book. Providing we know about how is important the book Photographic Rendering with V-Ray for SketchUp. You can add expertise and of course you can around the world by way of a book. Absolutely right, due to the fact from book you can know everything! From your country until eventually foreign or abroad you will end up known. About simple factor until wonderful thing it is possible to know that. In this era, we could open a book or maybe searching by internet device. It is called e-book. You should use it when you feel bored stiff to go to the library. Let's read.

#### **Catherine Scott:**

Here thing why this kind of Photographic Rendering with V-Ray for SketchUp are different and dependable to be yours. First of all reading through a book is good nevertheless it depends in the content than it which is the content is as tasty as food or not. Photographic Rendering with V-Ray for SketchUp giving you information deeper including different ways, you can find any book out there but there is no e-book that similar with Photographic Rendering with V-Ray for SketchUp. It gives you thrill reading journey, its open up your current eyes about the thing in which happened in the world which is perhaps can be happened around you. You can actually bring everywhere like in playground, café, or even in your technique home by train. If you are having difficulties in bringing the published book maybe the form of Photographic Rendering with V-Ray for SketchUp in e-book can be your option.

#### **Perry Payne:**

Reading can called thoughts hangout, why? Because if you are reading a book especially book entitled Photographic Rendering with V-Ray for SketchUp your thoughts will drift away trough every dimension, wandering in most aspect that maybe unfamiliar for but surely can be your mind friends. Imaging each and every word written in a book then become one form conclusion and explanation that maybe you never get ahead of. The Photographic Rendering with V-Ray for SketchUp giving you another experience more than blown away the mind but also giving you useful details for your better life in this era. So now let us present to you the relaxing pattern is your body and mind are going to be pleased when you are finished studying it, like winning a game. Do you want to try this extraordinary wasting spare time activity?

#### **Cassandra Rosas:**

What is your hobby? Have you heard this question when you got pupils? We believe that that problem was given by teacher on their students. Many kinds of hobby, Every person has different hobby. Therefore you know that little person similar to reading or as reading become their hobby. You must know that reading is very important and book as to be the issue. Book is important thing to include you knowledge, except your current teacher or lecturer. You see good news or update with regards to something by book. Numerous books that can you go onto be your object. One of them are these claims Photographic Rendering with V-

Ray for SketchUp.

## **Download and Read Online Photographic Rendering with V-Ray for SketchUp Brian Bradley #IFH1B45A6DV**

### **Read Photographic Rendering with V-Ray for SketchUp by Brian Bradley for online ebook**

Photographic Rendering with V-Ray for SketchUp by Brian Bradley Free PDF d0wnl0ad, audio books, books to read, good books to read, cheap books, good books, online books, books online, book reviews epub, read books online, books to read online, online library, greatbooks to read, PDF best books to read, top books to read Photographic Rendering with V-Ray for SketchUp by Brian Bradley books to read online.

### **Online Photographic Rendering with V-Ray for SketchUp by Brian Bradley ebook PDF download**

**Photographic Rendering with V-Ray for SketchUp by Brian Bradley Doc**

**Photographic Rendering with V-Ray for SketchUp by Brian Bradley Mobipocket**

**Photographic Rendering with V-Ray for SketchUp by Brian Bradley EPub**